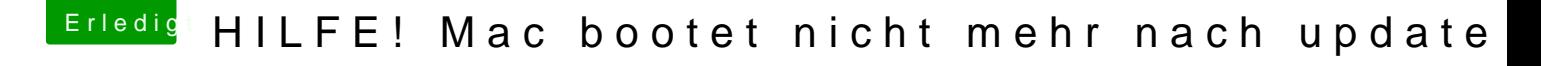

Beitrag von MrGcGamer vom 22. September 2019, 19:18

Leider keine Veränderung... immer noch ein Blackscreen. was hattest du verändert?